# **Поиск и устранение ошибок**

В этой главе приведены сведения по устранению ошибок преобразователя PowerFlex серии 520. К ним относятся список и описание ошибок преобразователя (с возможными решениями по их устранению, когда это применимо).

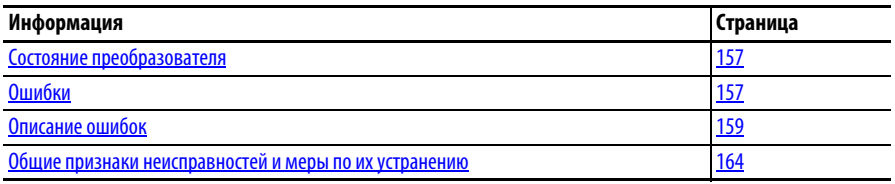

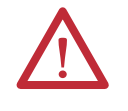

**ВНИМАНИЕ:** Существует опасность травмирования людей и повреждения оборудования. Преобразователь не содержит компонентов, которые могут обслуживаться пользователем. Не разбирайте шасси преобразователя.

Состояние преобразователя постоянно контролируется. Информация о любых изменениях отображается на встроенном ЖК-дисплее.

Сведения об индикаторах состояния и элементах управления преобразователя см. на Дисплей и клавиши управления на с. 66.

**Состояние** 

**преобразователя**

**Ошибки** Ошибка – это условие, останавливающее преобразователь. Существует два типа аварий.

#### **Типы ошибок**

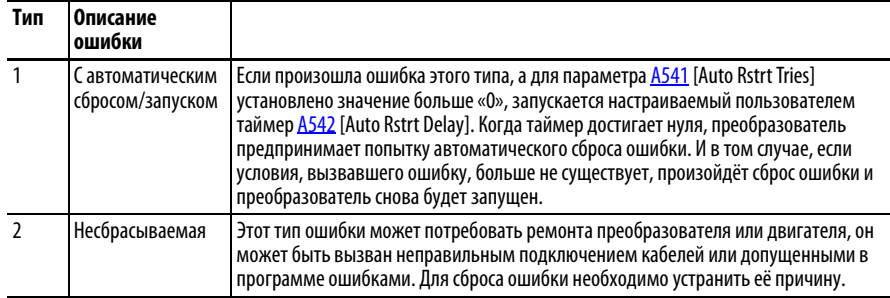

#### **Индикация ошибок**

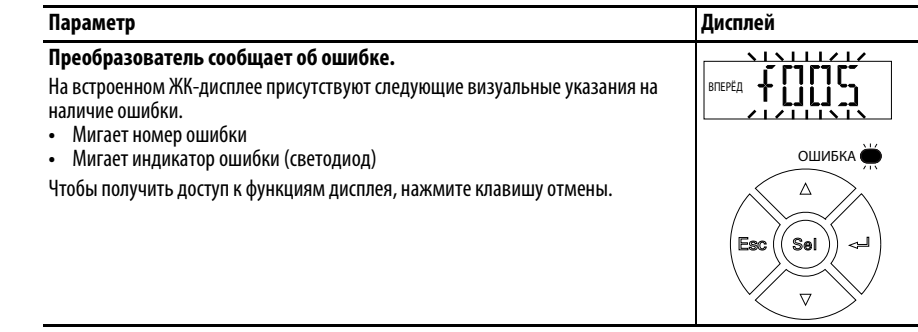

### **Сброс ошибок вручную**

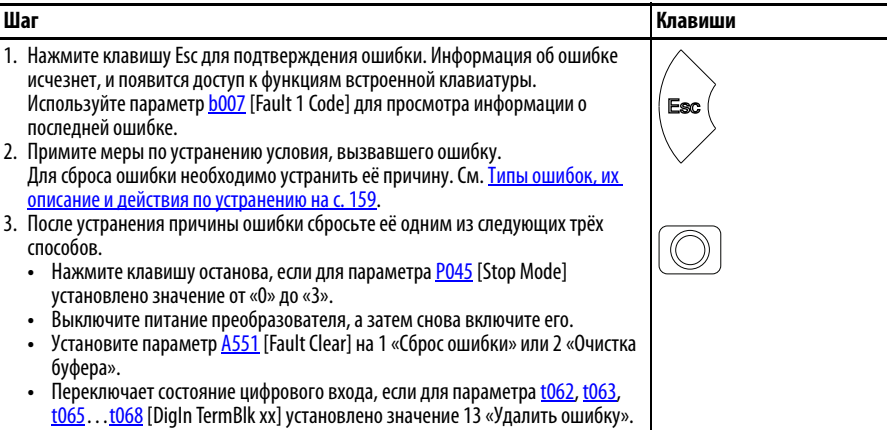

### **Автоматический сброс ошибок**

#### **Параметр/действие**

#### **Удаляет ошибку типа 1 и перезапускает преобразователь.**

- 1. Установите для параметра <u>A541</u> [Auto Rstrt Tries] ненулевое значение.
- 2. Установите для параметра <u>A542</u> [Auto Rstrt Delay] ненулевое значение.

#### **Удаляет ошибки «Перенапряж.», «Пониженное напряж.» или «Перегрев радиатора» без перезапуска преобразователя.**

- 1. Установите для параметра **A541** [Auto Rstrt Tries] ненулевое значение.
- 2. Установите для параметра <u>A542</u> [Auto Rstrt Delay] значение «0».

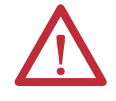

**ВНИМАНИЕ:** Если эти параметры используются в несоответствующем приложении, возможно повреждение оборудования и/или

травмирование персонала. Запрещено использование этой функции без учёта применимых региональных, национальных и международных законов, стандартов, предписаний и промышленных рекомендаций.

#### **Автоматический перезапуск (сброс/запуск)**

Функция автоматического перезапуска предоставляет преобразователю возможность автоматически выполнять сброс ошибки с последующей попыткой запуска без вмешательства пользователя или приложения. Этим обеспечивается работа в удалённом режиме или без вмешательства оператора. Сброс может выполняться только для определённых ошибок. Некоторые ошибки (тип 2), указывающие на неисправность компонентов преобразователя, сбросить нельзя. Типы ошибок перечислены в таблице Типы ошибок на с. 157. Для получения дополнительной информации см. Описание ошибок на с. 159.

Данной функцией следует пользоваться осторожно, так как на основании заданной пользователем программы преобразователь делает попытку подать собственную команду запуска.

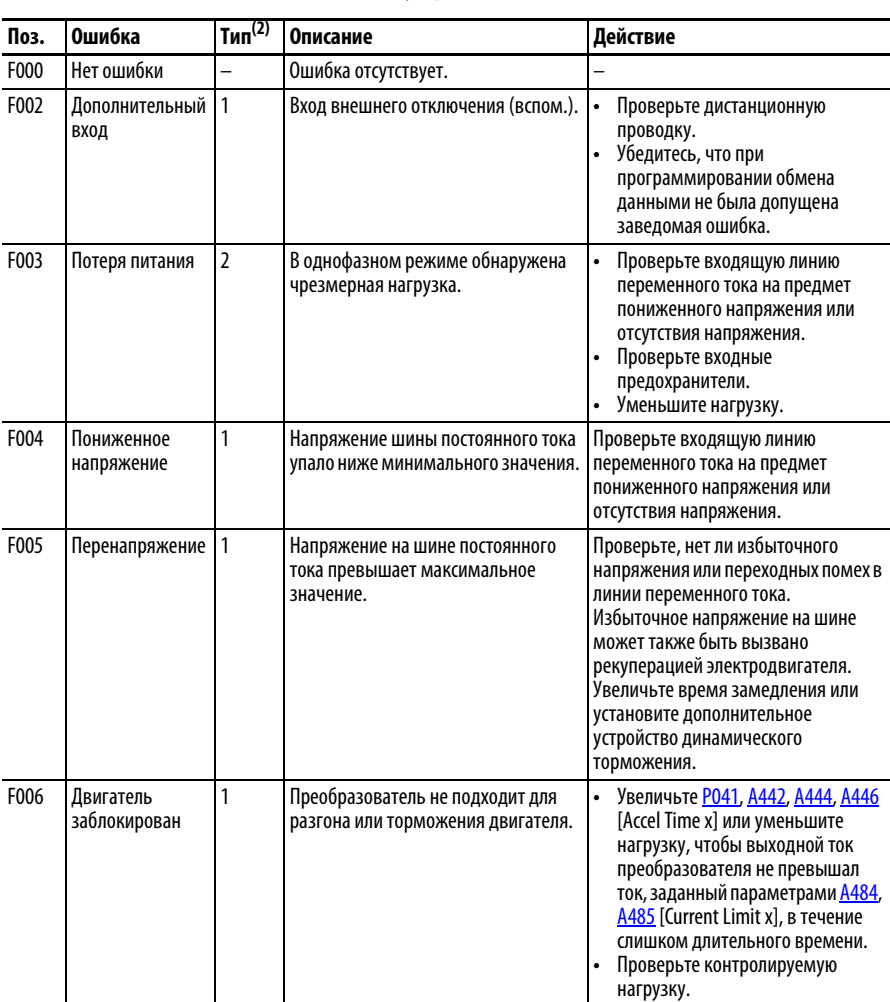

# **Описание ошибок Типы ошибок, их описание и действия по устранению**

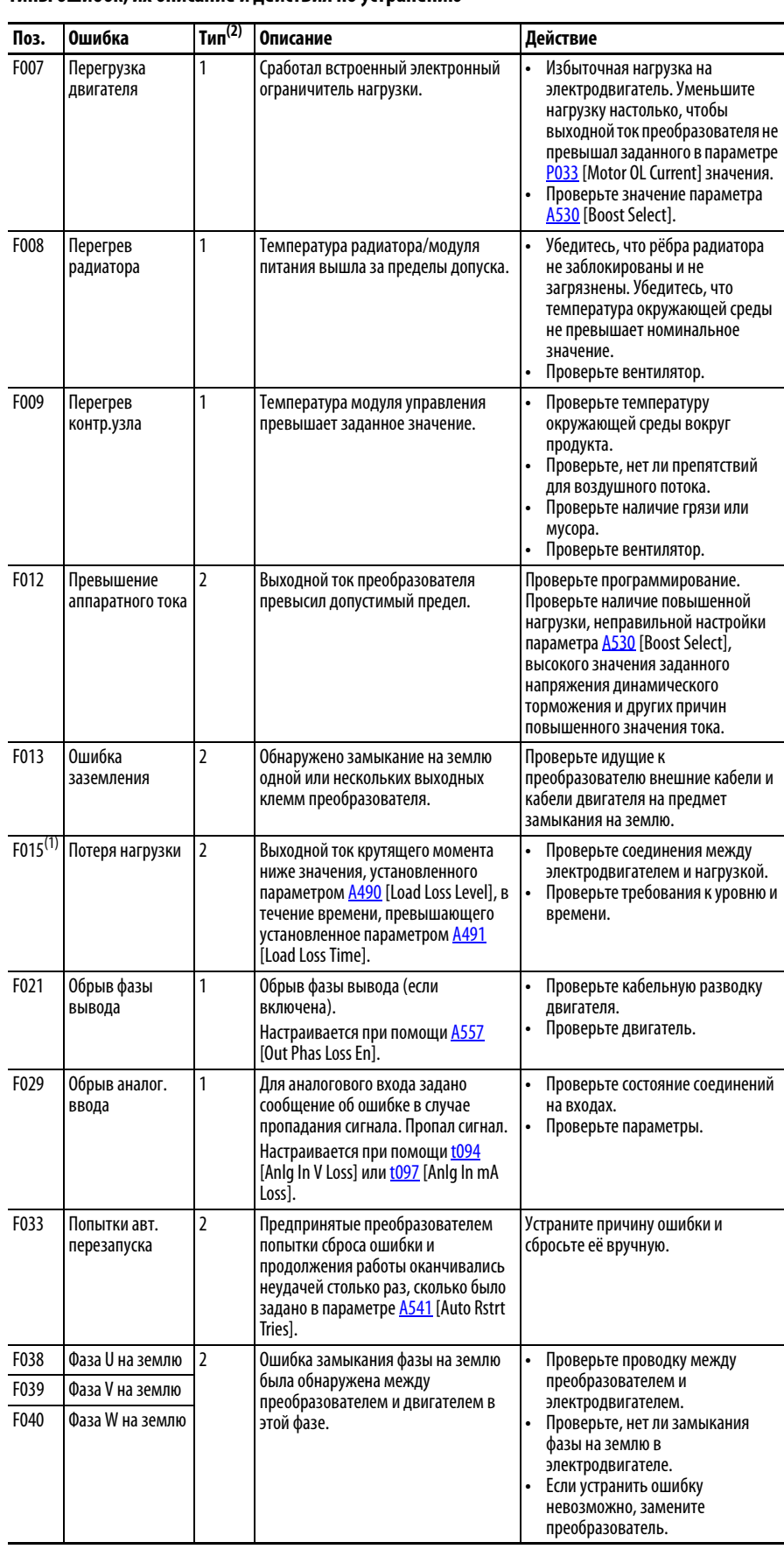

#### **Типы ошибок, их описание и действия по устранению**

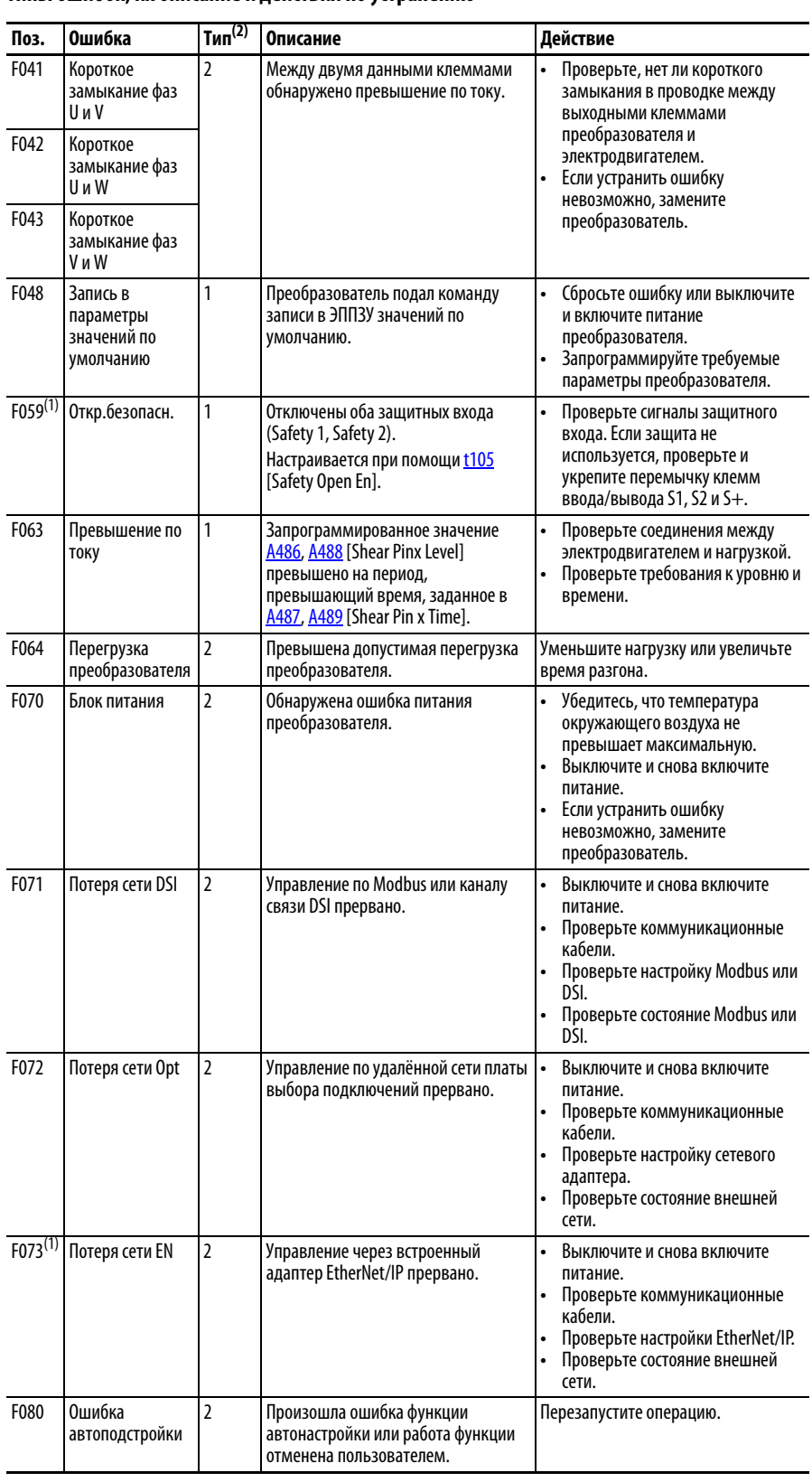

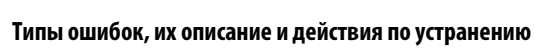

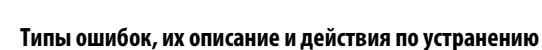

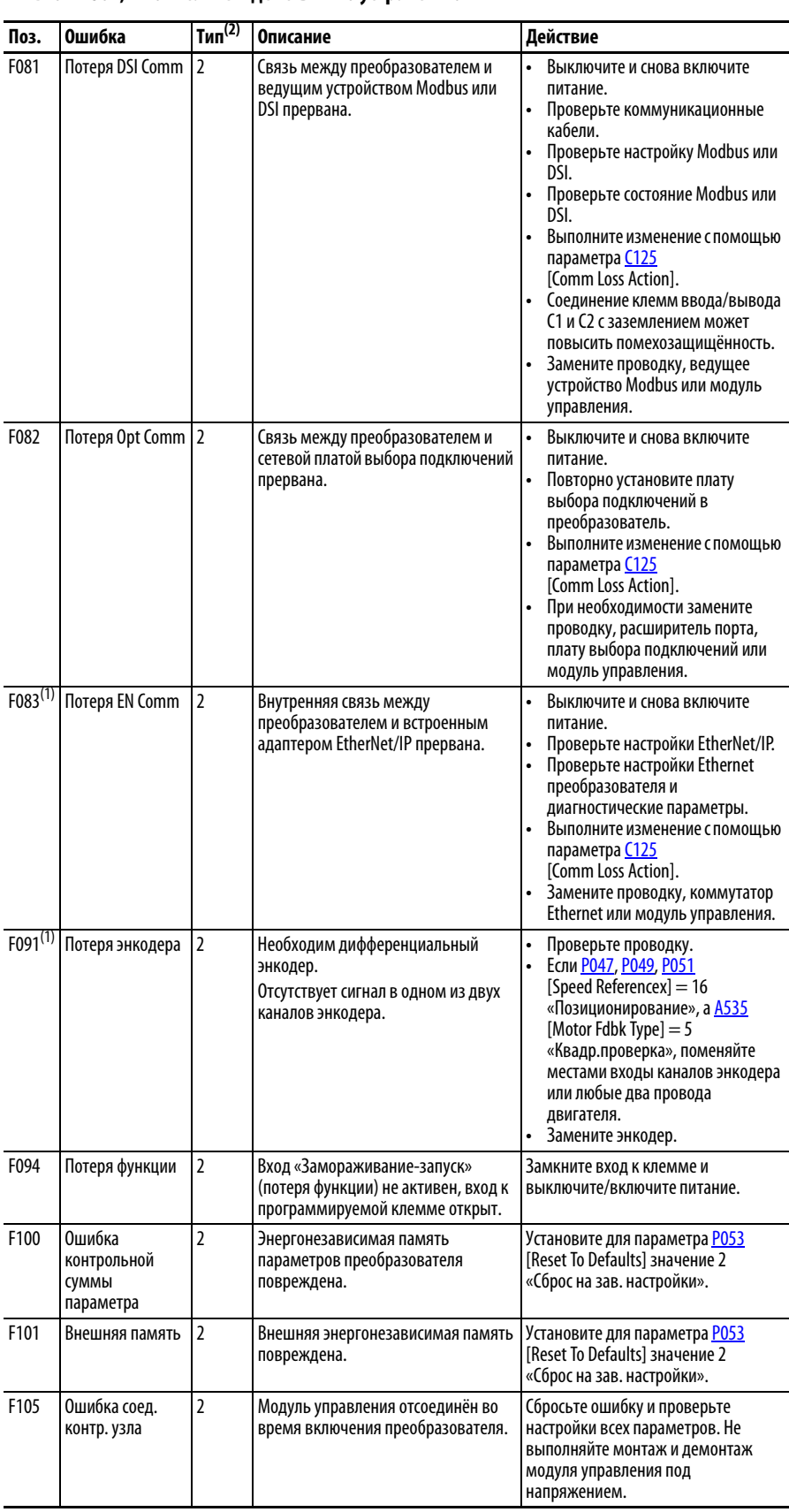

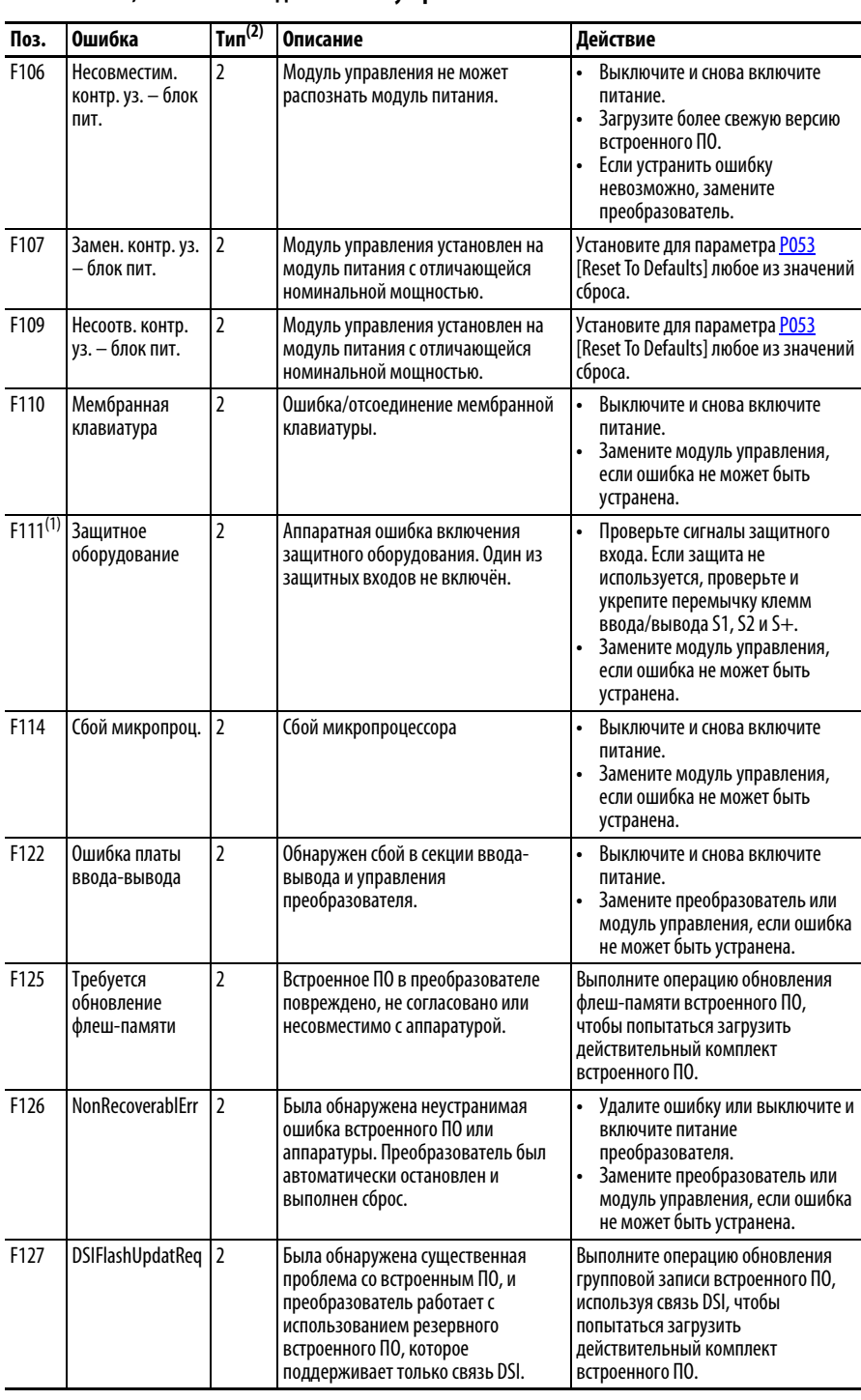

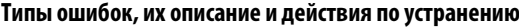

(1) Эта ошибка неприменима к преобразователям PowerFlex 523.

(2) Для получения дополнительной информации см. Типы ошибок.

# **Общие признаки неисправностей и меры по их устранению**

При поставке преобразователь рассчитан на запуск с клавиатуры. Для выполнения базовой проверки функциональности преобразователя:

- **1.** Отключите все пользовательские провода ввода-вывода.
- **2.** Убедитесь, что защитные клеммы (S1, S2 и S+) перемычки находятся на своих местах и затянуты.
- **3.** Убедитесь, что провод перемычки проходит между клеммами ввода/ вывода 01 и 11.
- **4.** Убедитесь, что три перемычки установлены в свои положения по умолчанию на плате управления. Для получения дополнительной информации см. Схема управления блоком клемм ввода/вывода преобразователя PowerFlex 525 на с. 45.
- **5.** Восстановите значения параметров по умолчанию, установив P053 [Reset To Defaults] на 2 «Сброс на зав. настройки».
- **6.** Если это безопасно для вашего приложения, нажмите клавишу «Пуск» на клавиатуре преобразователя. Преобразователь начнёт работать в соответствии с потенциометром скорости.

## **Двигатель не запускается.**

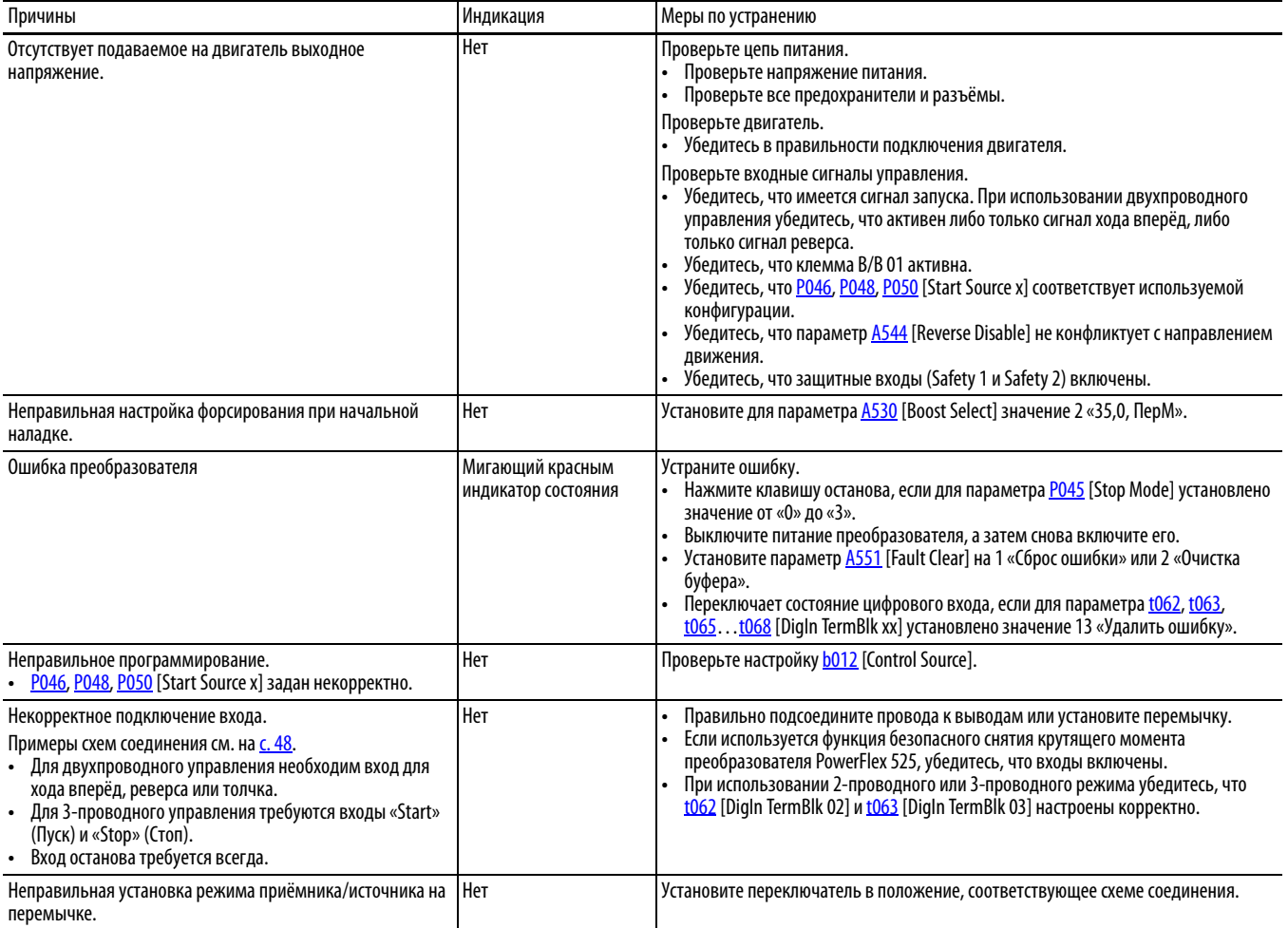

# **Преобразователь не запускается при помощи входа «Start» (Пуск) или «Run» (Работа), подключённого к клеммнику.**

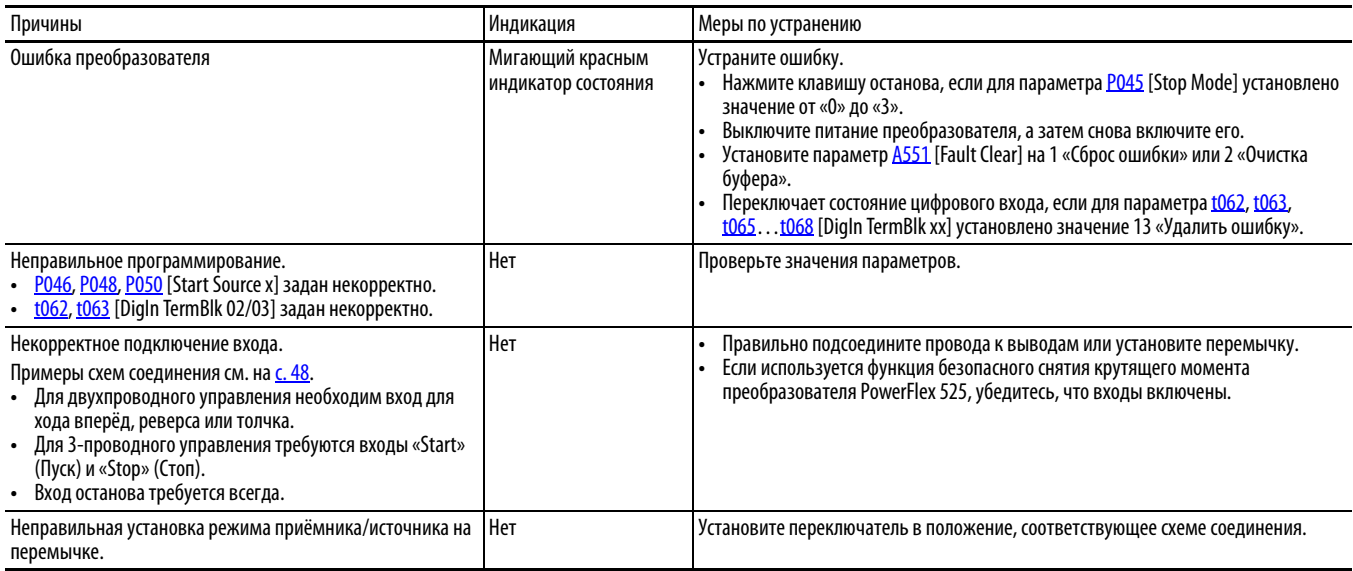

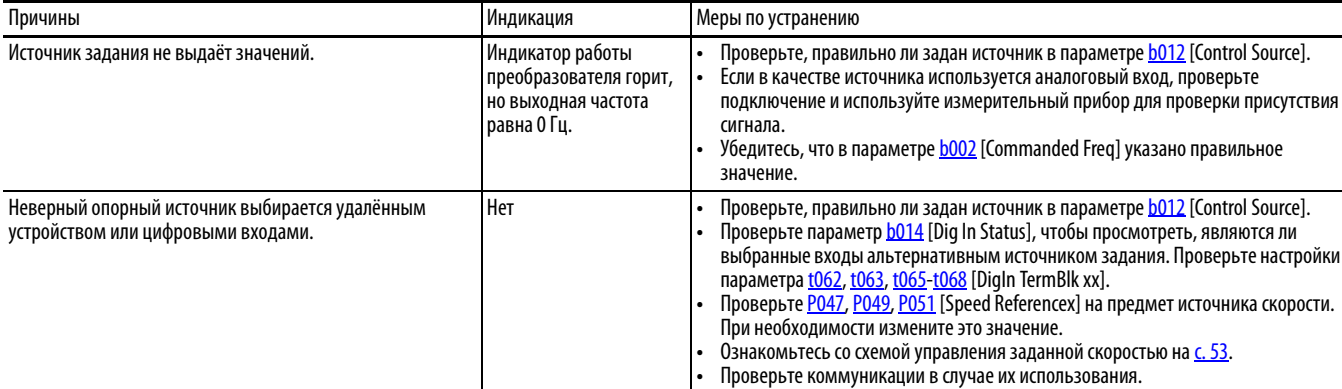

## **Преобразователь не реагирует на изменение задания скорости.**

# **Двигатель и/или преобразователь не разгоняется до заданной скорости.**

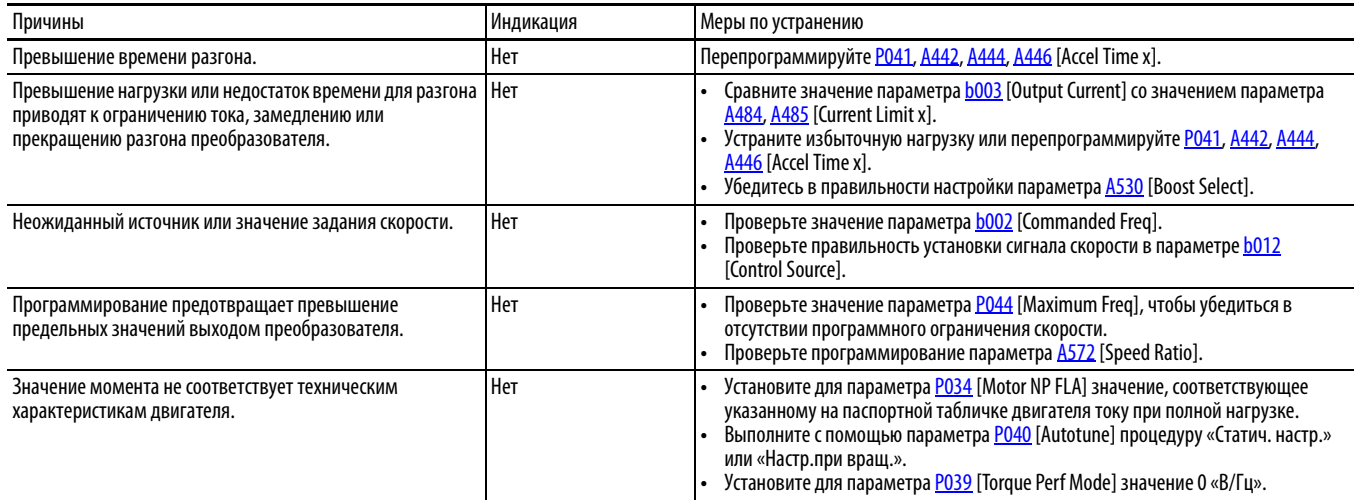

## **Нестабильная работа двигателя.**

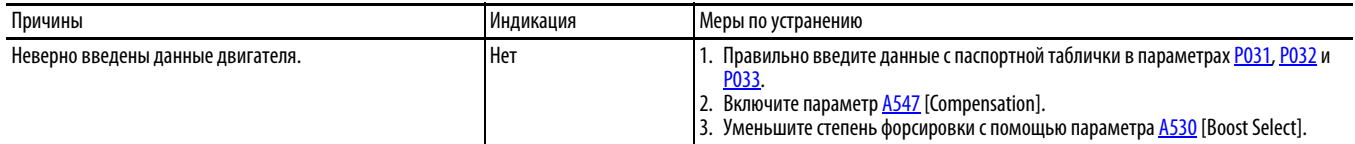

# **Преобразователь не изменяет направление вращения двигателя.**

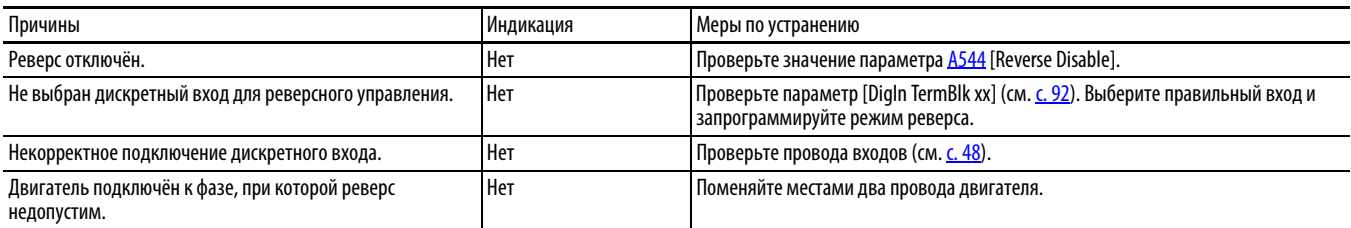

# **Преобразователь не включается.**

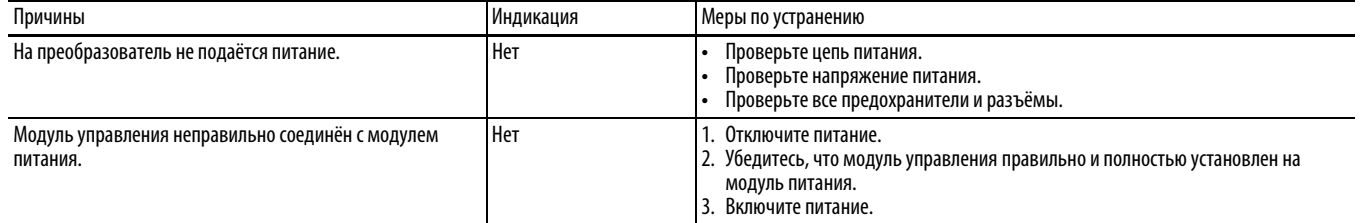

# **Двигатель вращается с нулевой частотой или некорректна частота скольжения.**

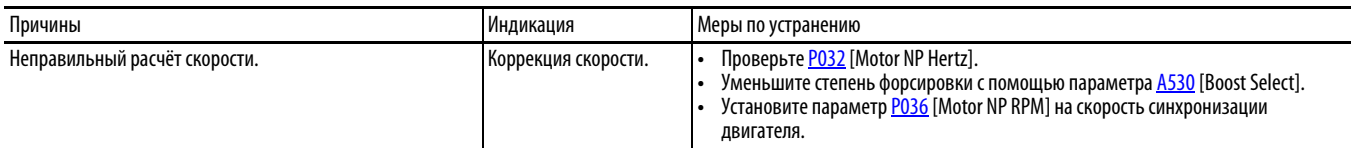